<sub>Документ п**одИНИСТЕ ВСТВО НАМКИ** И ВЫСШЕГО ОБРАЗОВАНИЯ РОССИЙСКОЙ ФЕДЕРАЦИИ</sub> <u>Информация расовия сомп</u>ивалия федерального государственного автономного образовательного учреждения ФИО: Кудашов Дмитрий Викторович **высшего образова**ния «**Национальный исследовательский технологический университет «МИСиС»** Должность: Директор Выксунского филиала НИТУ "МИСиС" Дата подписания: 15.12.2022 14:48:10 Уникальный программный ключ: 619b0f17f7227aeccca9c00adba42f2def217068

Рабочая программа утверждена

решением Учёного совета

ВФ НИТУ МИСиС

от «31» августа 2020г.

протокол № 1-20

# Рабочая программа дисциплины (модуля) **Web приложения удаленного управления**

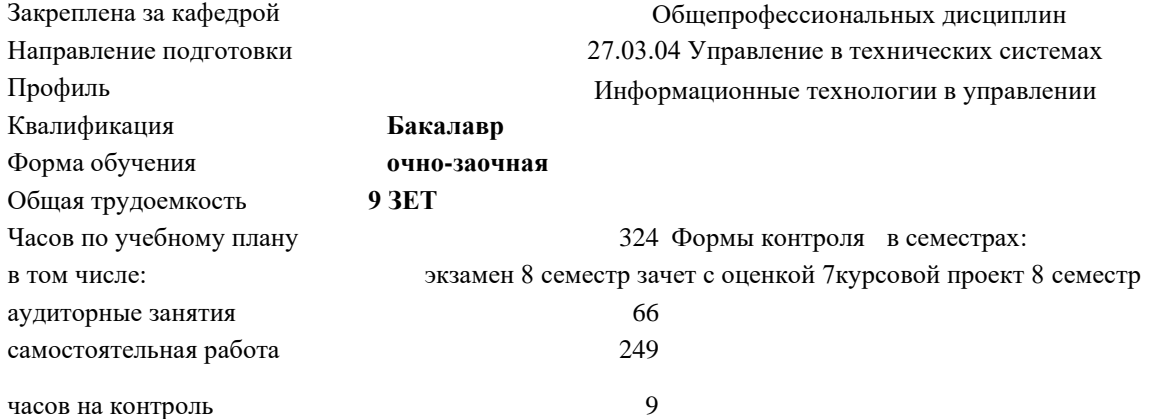

#### **Распределение часов дисциплины по семестрам**

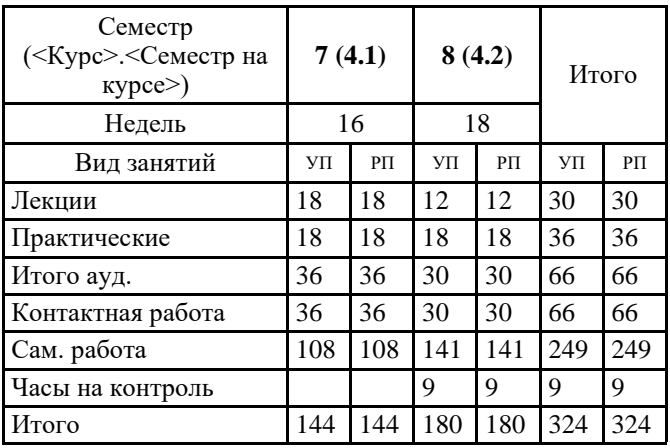

УП: УТС-19 ОчЗ.plx стр. 2

Рабочая программа

#### **Web приложения удаленного управления**

Разработана в соответствии с ОС ВО:

Самостоятельно устанавливаемый образовательный стандарт высшего образования Федеральное государственное автономное образовательное учреждение высшего образования «Национальный исследовательский технологический университет «МИСиС» по направлению подготовки 27.03.04 Управление в технических системах (уровень бакалавриата) (приказ от 02.12.2015 г. № 602 о.в.)

Составлена на основании учебного плана:

27.03.04 Управление в технических системах, УТС-19 ОчЗ.plx Информационные технологии в управлении, утвержденного Ученым советом ВФ НИТУ "МИСиС" 28.02.2019, протокол № 6-19

Рабочая программа одобрена на заседании кафедры

### **Общепрофессиональных дисциплин**

Протокол от 26.06.2020 г., №10

Зав. кафедрой Уснунц-Кригер Т.Н.

**1. ЦЕЛИ И ЗАДАЧИ ОСВОЕНИЯ** 1.1 Цель - изучение методологических и концептуальных теоретических сведений о технологиях разработки Интернет - приложений, формирование у студентов умений и навыков применения современных методик разработки и сопровождения WEB-приложений, используемых в дальнейшей профессиональной деятельности. 1.2 Задачи: 1.3 - изучение основ программного обеспечения Интернет; 1.4 - изучение основных инструментальных средств, используемых для создания WEB сайтов; 1.5 - знакомство с возможностями создания базовых элементов WEB-страниц (текст, графические изображения, звук, анимация и т.п.), с возможностями применения информационных технологий в сети Интернет; 1.6 - освоение практических навыков разработки северных и клиентских приложений. **2. МЕСТО В СТРУКТУРЕ ОБРАЗОВАТЕЛЬНОЙ ПРОГРАММЫ** Цикл (раздел) ОП: Б1.В.ДВ.03 **2.1 Требования к предварительной подготовке обучающегося:** 2.1.1 Системное программное обеспечение 2.1.2 Общая теория связи 2.1.3 Протоколы сетей 2.1.4 Системы управления базами данных **2.2 Дисциплины (модули) и практики, для которых освоение данной дисциплины (модуля) необходимо как предшествующее:** 2.2.1 Производственная практика 2.2.2 Подготовка к процедуре защиты и процедура защиты ВКР **3. РЕЗУЛЬТАТЫ ОБУЧЕНИЯ ПО ДИСЦИПЛИНЕ, СООТНЕСЕННЫЕ С ФОРМИРУЕМЫМИ КОМПЕТЕНЦИЯМИ ПК-5.3 : готовность производить инсталляцию и настройку системного, прикладного и инструментального программного обеспечения систем автоматизации и управления Знать:** ПК-5.3 -З1 технологии сбора информации и средства создания web-страниц; ПК-5.3 -З2 адресацию ресурсов Интернет ПК-5.3 -З3 основы проектирования web-страниц ПК-5.3 -З4 особенности проектирования и разработки web-приложений **Уметь:** ПК-5.3 -У1 осуществлять проектирование безопасных БД ПК-5.3 -У2 проводить анализ степени защищенности БД и повышения уровня защиты с учетом развития математического и программного обеспечения вычислительных систем **Владеть:** ПК-5.3 -В1 навыками включать в web-страницы исполняемое содержимое (скрипты) добавлять к web-страницам сложные атрибуты форматирования с помощью каскадных таблиц стилей CSS; ПК-5.3 -В2 навыками разрабатывать сайты с помощью систем CMS ПК-5.3 -В3 навыками размещать web-страницы в локальных и глобальных сетях **ОПК-9.1: способность использовать навыки работы с компьютером, владеть методами информационных технологий, соблюдать основные требования информационной безопасности Знать:** ОПК-9.1-З1 принципы организации компьютерных сетей и схему организации сети Интернет; ОПК-9.1-З2 стандарты и протоколы Интернет ОПК-9.1-З3 язык разметки гипертекста НТМL и каскадные таблицы стилей CSS ОПК-9.1-З4 скриптовый язык JavaScript и технологии продвижения сайтов **Уметь:** ОПК-9.1-У1 проводить обобщение и анализ реальных эксплуатационных характеристик и разработку рекомендаций по совершенствованию защиты БД ОПК-9.1-У2 применять средства контроля целостности информации, организации взаимодействия СУБД, резервирования и

восстановления баз данных

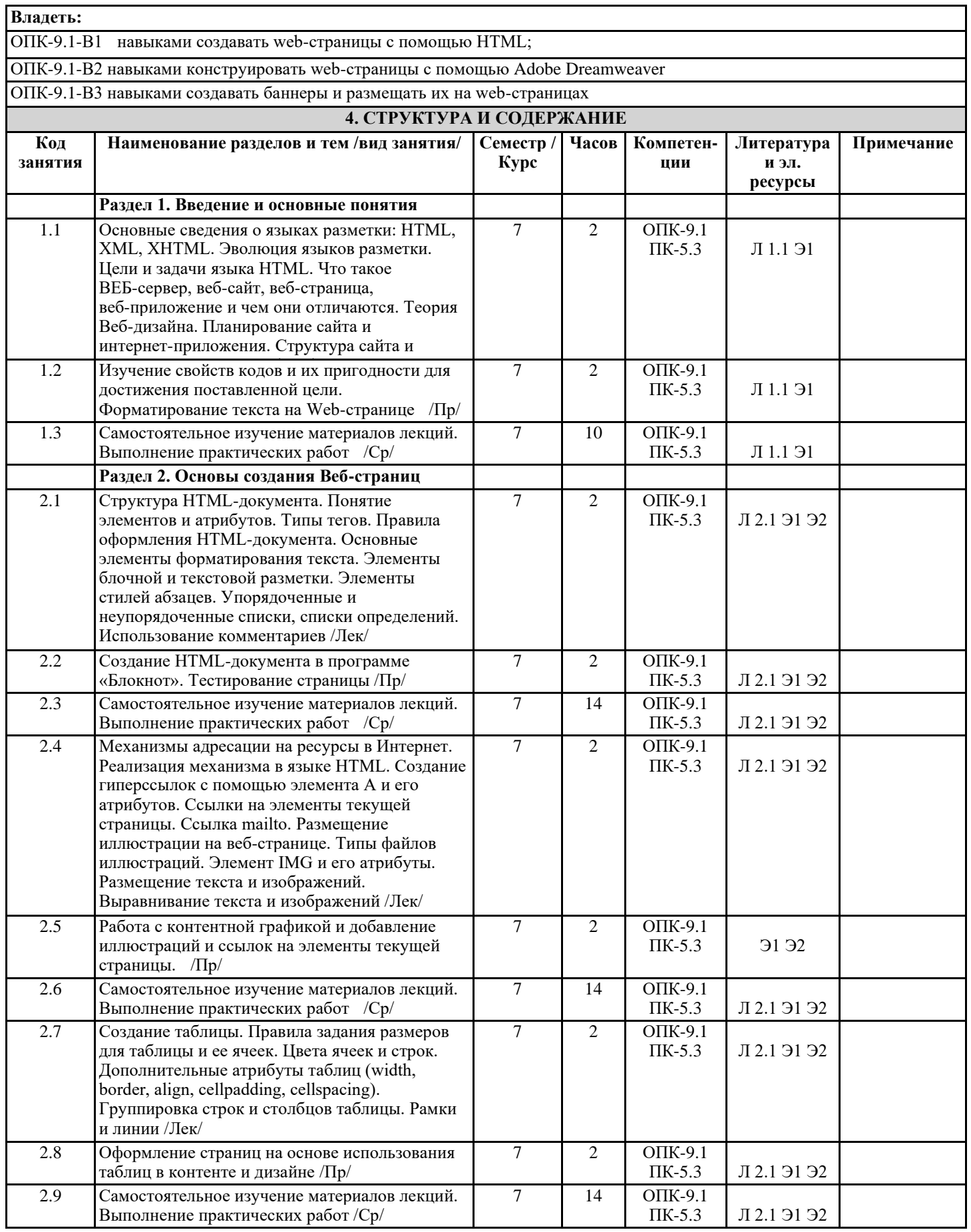

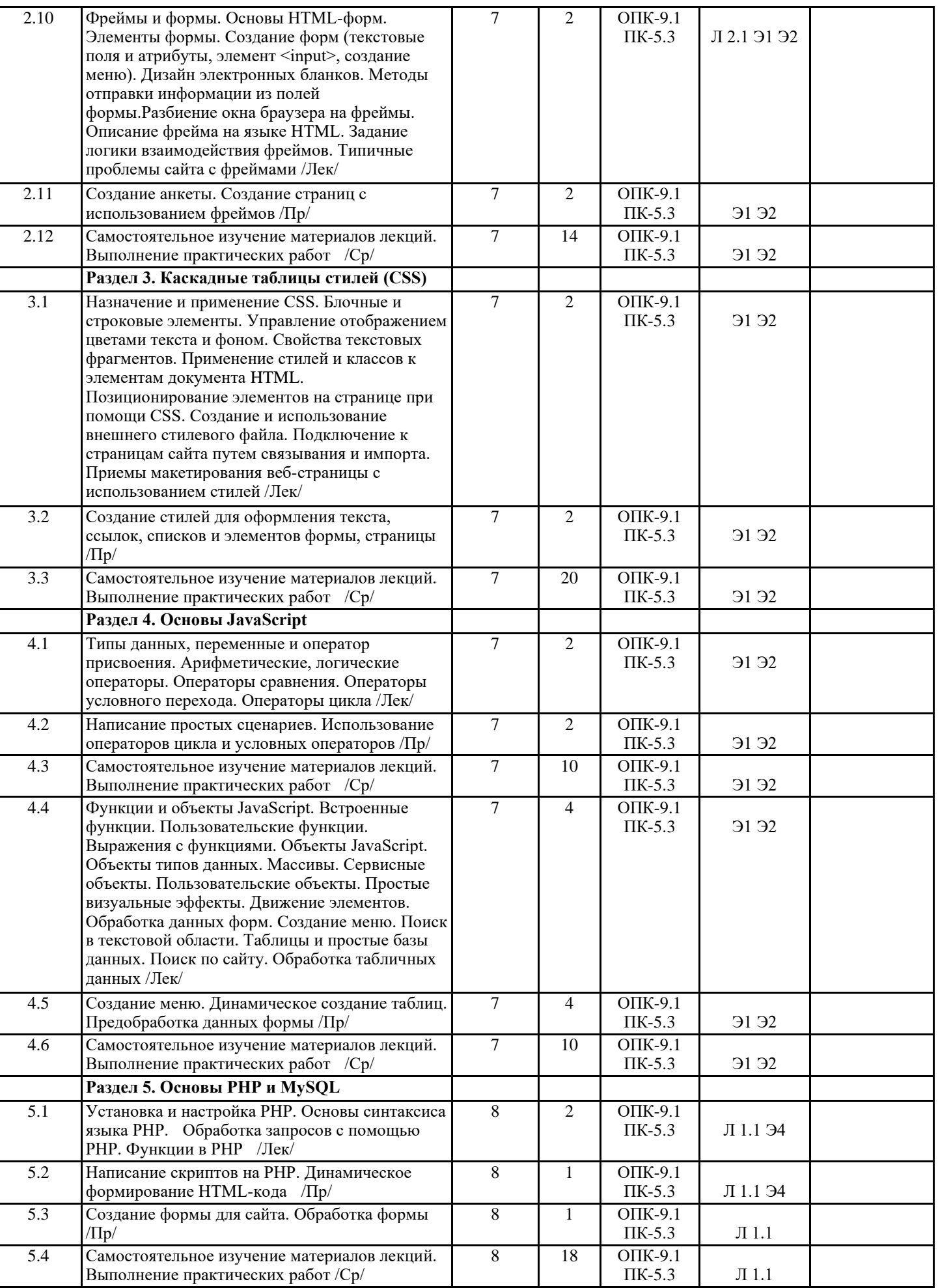

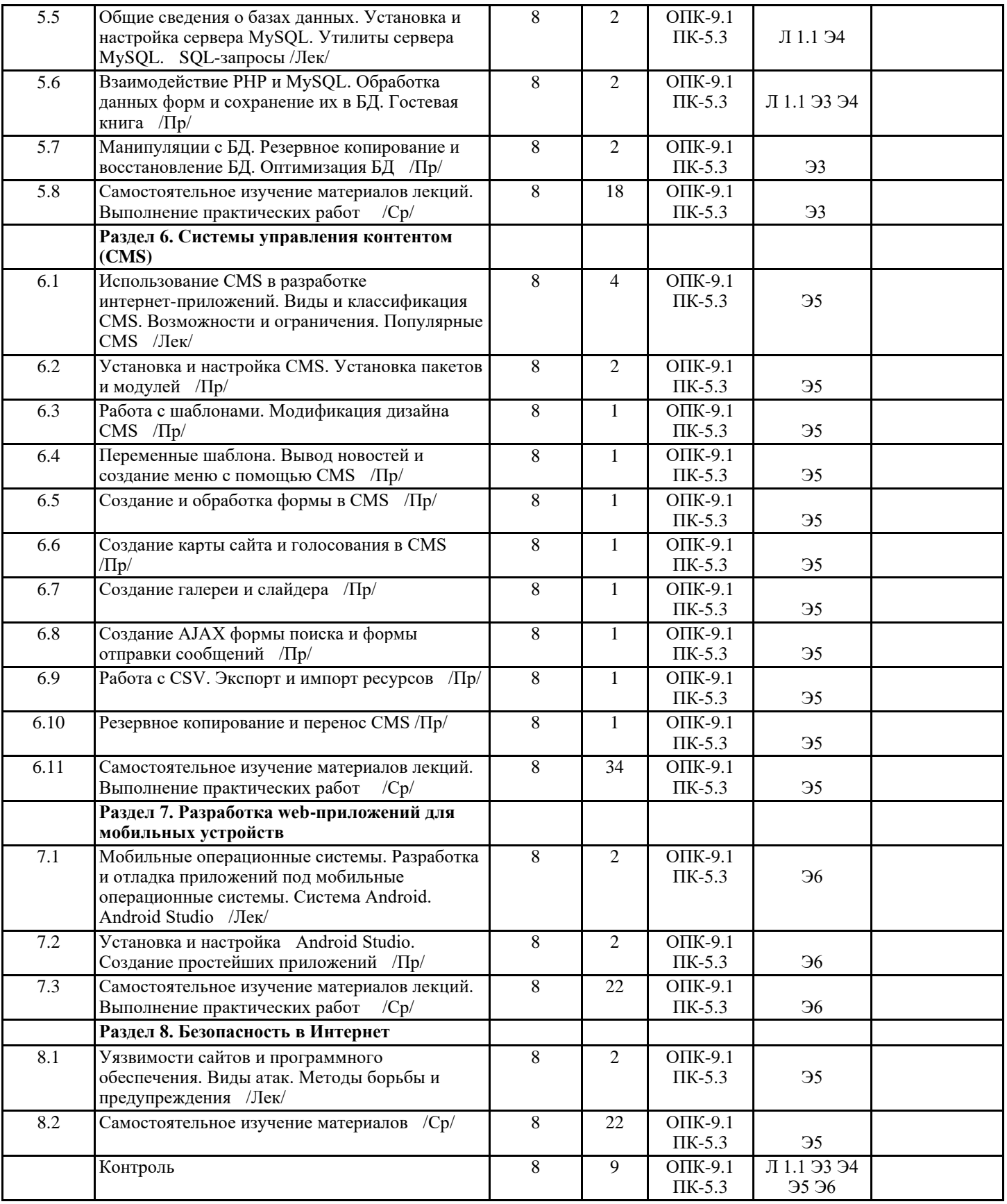

# **5. ФОНД ОЦЕНОЧНЫХ МАТЕРИАЛОВ (Приложение)**

## **6. УЧЕБНО-МЕТОДИЧЕСКОЕ И ИНФОРМАЦИОННОЕ ОБЕСПЕЧЕНИЕ**

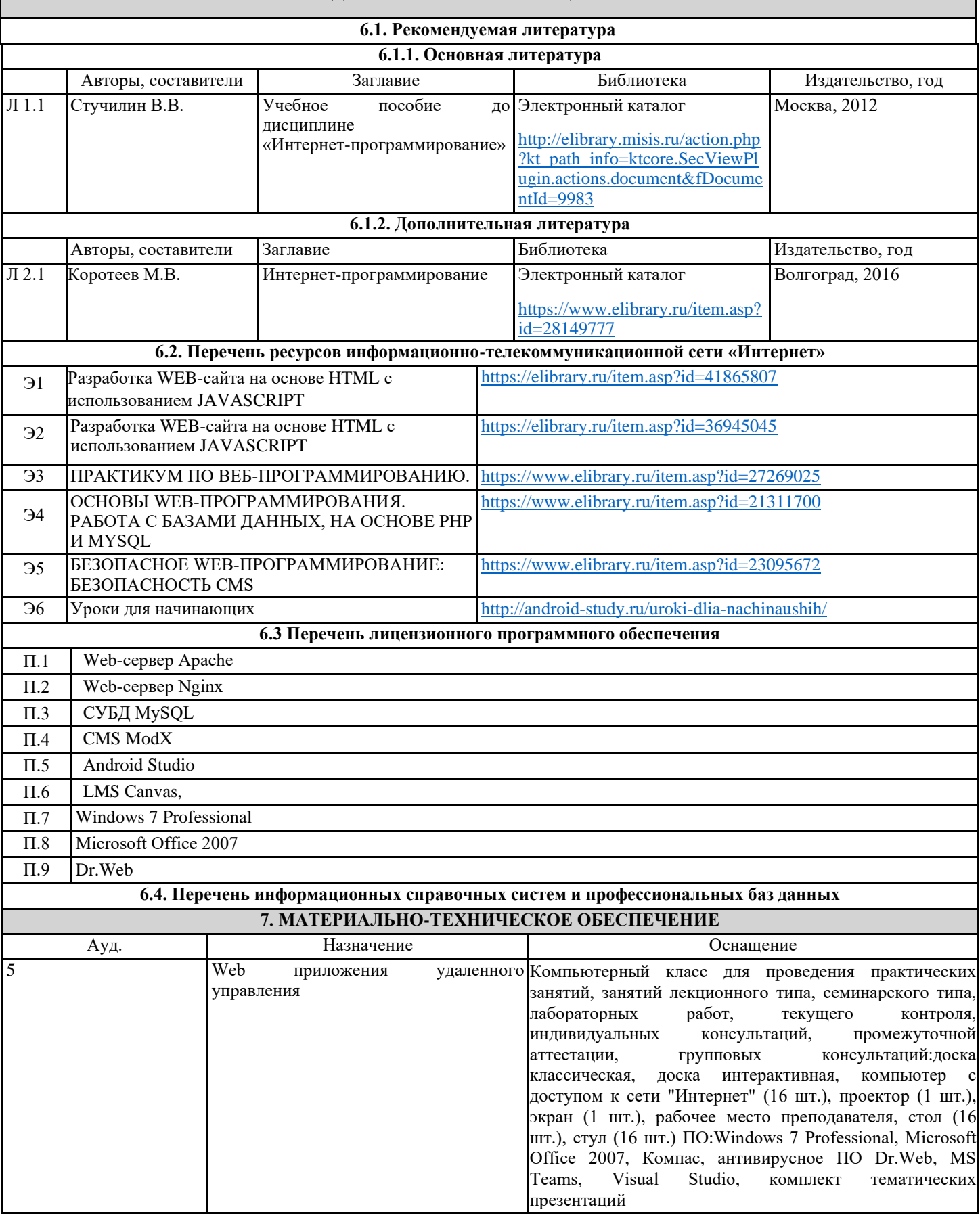

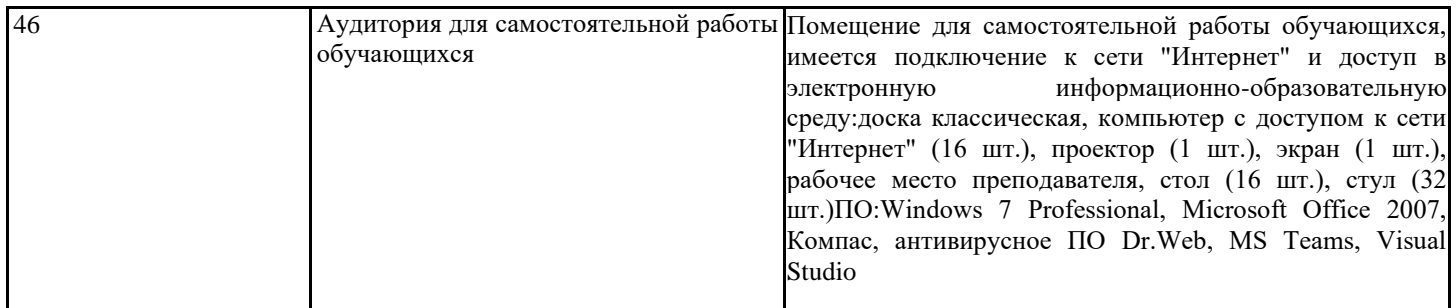

#### **8. МЕТОДИЧЕСКИЕ УКАЗАНИЯ ДЛЯ ОБУЧАЮЩИХСЯ**

Весь курс разделен на самостоятельные взаимосвязанные части, т.е. имеет модульное построение. Развитие самостоятельности студентов достигается индивидуализацией курсового проекта и вопросов для внутрисеместрового контроля знаний. Это обеспечивается методическими разработками, созданными в электронном формате, существенно повышающими эффективность самостоятельной работы студентов.

Лекции проводятся с использованием мультимедийных технологий в специально оборудованных аудиториях, при этом лекционный материал демонстрируется с использованием графического редактора Power Point.

На практических занятиях и при выполнении домашних занятий осваиваются как классические методы решения задач, так и с использованием пакетов прикладных программ. Такая возможность обеспечивается рациональным использованием времени при проведении лекций и практических занятий с широким привлечением мультимедийной техники, и современных пакетов прикладных программ.

Дисциплина требует значительного объема самостоятельной работы. Отдельные учебные вопросы выносятся на самостоятельную проработку и контролируются посредством текущей аттестации. При этом организуются групповые и индивидуальные консультации.